# **GUIDE TO GAS SUPPLY HUB REPORTS**

**MARCH 2015** 

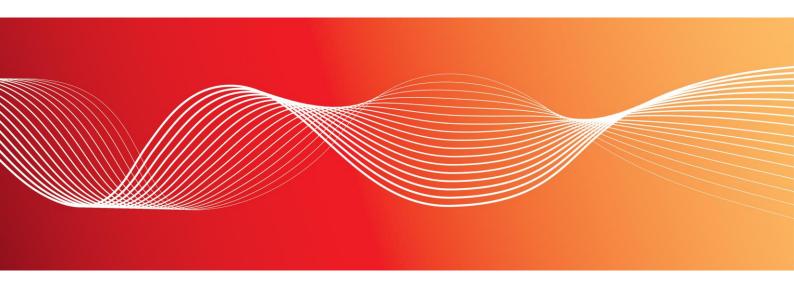

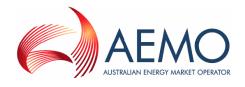

#### **Important Notice**

AEMO has prepared this Guide to Gas Supply Hub Reports (Guide) to provide guidance on the use of the Gas Supply Hub reports under the National Gas or Electricity Rules (Rules), as at the date of publication.

#### No Reliance or warranty

This Guide does not constitute legal or business advice, and should not be relied on as a substitute for obtaining detailed advice about the National Gas or Electricity Law, the Rules or any other applicable laws, procedures or policies. While AEMO has made every effort to ensure the quality of the information in this Guide, neither AEMO, nor any of its employees, agents and consultants make any representation or warranty as to the accuracy, reliability, completeness, currency or suitability for particular purposes of that information.

#### Limitation of liability

To the maximum extent permitted by law, AEMO and its advisers, consultants and other contributors to this Guide (or their respective associated companies, businesses, partners, directors, officers or employees) are not liable (whether by reason of negligence or otherwise) for any errors, omissions, defects or misrepresentations in this document, or for any loss or damage suffered by persons who use or rely on the information in it.

#### Copyright

Copyright Australian Energy Market Operator Limited. The material in this publication may be used in accordance with the <a href="copyright-permissions">copyright-permissions</a> on AEMO's website.

#### **Trademark Notices**

No Trademark notices.

#### Distribution

Available to the public.

#### Prepared by

Information Management & Technology - Delivery Services

#### Last update

Tuesday, 10 March 2015Friday, 27 February 2015 3:43 PM10:28 AM

#### **Notes**

#### **Documents made obsolete**

The release of this document changes only the version of Guide to Gas Supply Hub Reports.

#### **Further Information**

For further information, please visit AEMO's website www.aemo.com.au or contact:

AEMO Information and Support Hub Phone: 1300 AEMO 00 (1300 236 600) and follow the prompts.

Email: supporthub@aemo.com.au

# Contents

| 1 Int | roductio  | on                                          | 1            |
|-------|-----------|---------------------------------------------|--------------|
|       | 1.1       | Purpose                                     | 1            |
|       | 1.2       | Audience                                    | 1            |
|       | 1.3       | How to use this guide                       | 1            |
|       | 1.4       | What's in this guide                        | 1            |
| 2 O\  | verview . |                                             | 2            |
|       | 2.1       | Accessing GSH reports                       | 2            |
|       | 2.2       | Report file format                          | 2            |
|       | 2.3       | Report file naming convention               | 2            |
|       | 2.4       | Report definitions                          | 3            |
| 3 G   | SH Repo   | ort Details                                 | 5            |
|       | 3.1       | Order confirmation report                   | 5            |
|       | 3.2       | Trade execution report                      | 7            |
|       | 3.3       | Delivered quantity report                   | 9            |
|       | 3.4       | Daily transaction summary report            | 11           |
|       | 3.5       | Historical gas day transaction report       | <u>13</u> 12 |
|       | 3.6       | Prudential exposure report                  | 14           |
|       | 3.7       | Settlement supporting data report           | 21           |
|       | 3.8       | Trading and delivery contact details report | 29           |
|       | 3.9       | Contact details report                      | 30           |
|       | 3.10      | Registered participants report              | 32           |
|       | 3.11      | Reallocation confirmation report            | 33           |
|       | 3.12      | Delivery obligations report                 | 35           |
|       | 3.13      | Wallumbilla benchmark price report          | 37           |
| 4 Re  | eference  | es                                          | 40           |
|       | 1.1       | AEMO's website                              | 40           |

# Abbreviations and Symbols

These abbreviations, symbols, and special terms assist the reader's understanding of the terms used in this document. For definitions of these terms, the reader should always refer to the applicable market Rules.

| Abbreviation                           | Abbreviation explanation              |  |  |
|----------------------------------------|---------------------------------------|--|--|
| AEMO Australian Energy Market Operator |                                       |  |  |
| AEST                                   | AEST Australian Eastern Standard Time |  |  |
| ETS                                    | Exchange Trading System               |  |  |
| GSH Gas Supply Hub                     |                                       |  |  |

# Special terms

| Term                             | Definition                                                                                                    |  |
|----------------------------------|----------------------------------------------------------------------------------------------------|--|
| Energy Market Systems Web Portal | Single web portal interface for access to AEMO's web applications.  Pre-production: <a href="http://preprod.nemnet.net.au">http://preprod.nemnet.net.au</a> Production: <a href="http://prod.nemnet.net.au">http://prod.nemnet.net.au</a> |  |
| Gas day                          | The 24-hour period beginning at the time specified in the relevant Product Specification within the GSH Exchange Agreement                                                                                                    |  |
| Gas Hub Direct                   | The GSH reporting application available using the Energy Market Systems Web Portal.                                                                                                    |  |
| Participant File Share           | The FTP server where participants can directly access reports from their own private folder.                                                                                                    |  |

© 2015 AEMO iii

1

### 1 Introduction

### 1.1 Purpose

This guide details the specifications for the Gas Supply Hub (GSH) market reports produced by AEMO for participants.

#### 1.2 Audience

This guide is relevant to:

- GSH participant business users
- GSH participant IT developers
- AEMO business users and IT developers

### 1.3 How to use this guide

This guide is organised by report name and describes the specifications of each report. Use this guide to help you understand the reports and to develop automated tools for processing the report data.

<u>Text in this format</u> indicates a direct hyperlink with details of the resource listed in "References" section <u>on page 40en page 36</u>.

### 1.4 What's in this guide

- Chapter 2 "Overview" provides the general report format, file naming convention, and definitions.
- Chapter 3 "GSH Report Details" details the specification of each report.
- Chapter 4 "References" is a list of related information and documents mentioned throughout this guide.

### 2 Overview

### 2.1 Accessing GSH reports

You can access GSH reports in two ways:

- Gas Hub Direct: the reporting application available using AEMO's Energy Market Systems Web Portal. Participants can download files directly or set up a delivery subscription. When a new version of the subscribed report is published to Gas Hub Direct, depending on the participant's subscription selections, either an email or SMS, or both is sent to the participant.
- Participant File Share: the FTP server where participants can directly access reports from their own private folder, ..\<PARTICIPANTFOLDER>\Import\REPORTS\GSH.

AEMO makes reports available online for a period of up to 6 months.

### 2.2 Report file format

GSH reports are in CSV file format, for further details about the format, see <u>Guide to AEMO CSV</u> <u>Data Format Standard</u>.

The first "C" record in a file contains metadata for AEMO use. Do not use this record in participant IT systems as AEMO can change the values or fields at any time without notice.

### 2.3 Report file naming convention

The general format of the report filename is:

[PARTICIPANT\_CODE]\_[FILE\_ID]\_[PERIOD\_ID]\_[CONTENT\_ID]\_[ EVENT\_QUEUE\_ID ].csv

For example:

ABC1\_ORDERCONFIRMATION\_20130405\_125\_0000000245036356.csv

Table 1 below details the format of each component in the filename.

Table 1: report filename components

| Name part          | Description                                                                                 | Format                                    |
|--------------------|---------------------------------------------------------------------------------------------|-------------------------------------------|
| [PARTICIPANT_CODE] | The participant code for private participant reports, or the word PUBLIC for public reports | Four alphanumeric characters, or 'PUBLIC' |

| Name part        | Description                                                                                    | Format                                                                                                  |
|------------------|------------------------------------------------------------------------------------------------|----------------------------------------------------------------------------------------------------|
| [FILE_ID]        | The report name                                                                                | Up to 28 alpha characters long                                                                          |
| [PERIOD_ID]      | The report period identification                                                               | YYYYMMDD                                                                                                |
| [CONTENT_ID]     | The file content id, this is an optional part of the filename, it only applies to some reports | Up to 20 alphanumeric characters long                                                                   |
| [EVENT_QUEUE_ID] | The unique identifier of the file                                                              | Greater than or equal to 1 numeric character long and less than or equal to 30 numeric characters long. |

### 2.4 Report definitions

Each report consists of the following sections:

#### Report details

| Purpose                    | Brief description of the report's purpose.                                                            |
|----------------------------|----------------------------------------------------------------------------------------------------|
| Access                     | Specifies whether a report is produced for public view or private view by participant only.           |
| Report period              | The period of time the data covers.                                                                   |
| Trigger                    | Describes the trigger for the report. Generally the reports are triggered by time or a specific event |
| Gas Hub Direct<br>Category | Defines the "category" search filter value used for this report in Gas Hub Direct.                    |
| Gas Hub Direct<br>Type     | Defines the "type" search filter value used for this report in Gas Hub Direct.                        |
| Output filename            | The file name of the published report.                                                                |

#### Report notes

Additional notes to assist the reader in understanding the report content.

### "I" and "D" record specifications

This section specifies the field values used in the "I' and "D" records in the .CSV file.

| Report type    | Each report contains only one report type. This is used in "I" and "D" records                                                                                                    |
|----------------|----------------------------------------------------------------------------------------------------|
| Report subtype | A report may have more than one subtype and each subtype has its own unique header row. Subtypes allow CSV files to contain multiple related reports within the one file. This is used in "I" and "D" records |

"I" and "D" records also contain a field called "report version" which is initially set to 1. The version number increments each time a Field is added, removed or renamed.

| Table Column<br>Name | Explanation                                   |
|----------------------|-----------------------------------------------|
| Field Name           | Name of the field displayed on the header row |

| Table Column<br>Name | Explanation                                                                                                    |
|----------------------|----------------------------------------------------------------------------------------------------|
| Data Type            | Actual data type of the source data. May be useful in designing data storage schema                                                                                                    |
| Not Null             | Describes whether the field is mandatory (true = mandatory).                                                                                                    |
| Primary Key          | Indicative primary key that may be useful for data storage schema definition.  Note: Primary key definitions are only provided as suggestions of the field or fields that could constitute a primary key within a single version (instance) of the report. Additionally, there are certain reports where the primary key definition are not definable or are defined to include fields that may hold Null values. |
| Description          | Gives further explanation for the data element.                                                                                                    |
| Examples             | Provides an example of the data element value.                                                                                                    |

# 3 GSH Report Details

### 3.1 Order confirmation report

#### Report details

| Purpose                    | The purpose of this report is to provide the participant a confirmation whenever an order (bid or offer) is submitted, amended or cancelled. |  |  |  |  |
|----------------------------|----------------------------------------------------------------------------------------------------|--|--|--|--|
| Access                     | Private (participant).                                                                                                    |  |  |  |  |
| Report period              | One order (bid/offer) record.                                                                                                    |  |  |  |  |
| Trigger                    | Submission, amendment or cancellation of a bid or offer order.                                                                               |  |  |  |  |
| Gas Hub Direct<br>Category | GSH Trading                                                                                                    |  |  |  |  |
| Gas Hub Direct<br>Type     | Order Confirmation                                                                                                    |  |  |  |  |
| Output filename            | [PARTICIPANTCODE]_ORDERCONFIRMATION_yyyymmdd_[ORDERID]-<br>[EVENT_QUEUE_ID].csv                                                              |  |  |  |  |

### Report notes

- The report is generated if an order passes the credit validation check for the participant.
- The report is not generated if the order submission fails validation by the Trading platform.
- The report is not generated if a trader deals an existing order directly by using the 'Deal Order' function in Trayport.
- Firm orders that become 'withheld' are reported with a status of CANCELLED.
- While the time stamps on the LAST\_UPDATED and LASTCHANGED fields in this report are in A.E.S.T, the corresponding records are displayed in local system time on the trading platform screens.

#### "I" and "D" record specifications

| Report type    | GSH    |
|----------------|--------|
| Report subtype | ORDERS |

| Field Name       | Data Type  | Not<br>Null | Primary<br>Key | Description                                         | Examples             |
|------------------|------------|-------------|----------------|-----------------------------------------------------|----------------------|
| MARKET_ID        | STRING(20) | True        | True           | Unique Market ID                                    | GSH                  |
| PARTICIPANT_CODE | STRING(20) | True        | False          | The participant code used in the ETS.               | ES584                |
| PARTICIPANT_NAME | STRING(80) | True        | False          | The name of the participant belonging to the order. | AGL                  |
| PRODUCT_LOCATION | STRING(80) | True        | False          | Product location for the GSH market.                | QGP,<br>SWQP,<br>RBP |

| Field Name      | Data Type  | Not<br>Null | Primary<br>Key | Description                                                                                                    | Examples               |
|-----------------|------------|-------------|----------------|----------------------------------------------------------------------------------------------------|------------------------|
| PRODUCT_TYPE    | STRING(80) | True        | False          | The product delivery period for the GSH market:  • Gas - NG Prompt (Balance of day)  • Gas - NG DA Days (Day ahead)  • Gas - NG Days (Daily)  • Gas - NG Weeks (Weekly)  • Gas - NG Months (Monthly) | Gas - NG<br>Weeks      |
| FROM_GAS_DATE   | DATE       | True        | False          | The start gas day for the order delivery period. Disregard the time component as this is not applicable.                                                                                             | 2013/04/22<br>00:00:00 |
| TO_GAS_DATE     | DATE       | True        | False          | The end gas day for the order delivery period. Disregard the time component as this is not applicable.                                                                                               | 2013/04/28<br>00:00:00 |
| ORDER_ID        | STRING(20) | True        | True           | The unique order ID generated by the trading platform on submission of the order.                                                                                                    | 55                     |
| ORDER_DATE      | DATE       | True        | False          | The date and time the order is submitted.                                                                                                    | 2013/04/15<br>13:05:22 |
| ORDER_STATUS    | STRING(20) | True        | False          | The status of the order. Valid values are:  NEW UPDATE CANCELLED                                                                                                    | NEW                    |
| ORDER_SIDE      | STRING(5)  | True        | False          | Indicates if the order is a bid or offer.                                                                                                    | Bid                    |
| ORDER_QUANTITY  | NUMBER     | True        | False          | Gas volume of the order in GJ/day. This does not include any hidden quantity associated with the order.                                                                                              | 550                    |
| ORDER_PRICE     | NUMBER     | True        | False          | Price value of the order in \$/GJ.                                                                                                    | 2.5                    |
| EXPIRY_TYPE     | STRING(80) | False       | False          | Order expiry type, for example ("Good_Till_Cancelled", "Good_For_Day", "Good_Till_Date").                                                                                                    | GoodTillDate           |
| EXPIRY_DATE     | DATE       | False       | False          | Date and time the order expires. Only applies to "Good_Till_Date" expiry type.                                                                                                    | 2013/04/16<br>00:00:00 |
| DELIVERY_POINT  | STRING(20) | False       | False          | Delivery Point specified by the seller in an order submission—relevant to sell orders only.                                                                                                    | Run1                   |
| LAST_UPDATED    | DATE       | True        | False          | The date & time the bid/offer was updated i.e. saved into the database.                                                                                                    | 2013/04/15<br>13:05:24 |
| LAST_UPDATED_BY | STRING(20) | True        | False          | The user name in the bid/offer submission.                                                                                                    | jsmith                 |
| LASTCHANGED     | DATE       | True        | False          | The date & time the report was generated.                                                                                                    | 2013/04/15<br>13:06:24 |

### 3.2 Trade execution report

#### Report details

| Purpose                    | The purpose of this report is to provide the participants (buyer and seller) a confirmation whenever a trade is executed through auto matching of bids and offers or by off-Market trades. The report also provides participants with a list of all their future trades that are triggered daily at the end of the trades for the current day. |  |  |  |  |  |
|----------------------------|----------------------------------------------------------------------------------------------------|--|--|--|--|--|
| Access                     | Private (participant)                                                                                                    |  |  |  |  |  |
| Report period              | Depending on the report trigger the report period can be:  One trade execution record when event triggered  Or  All future trades that have a TO_GAS_DATE greater than or equal to current date when time triggered daily.                                                                                                    |  |  |  |  |  |
| Trigger                    | <ol> <li>This report has two triggers:         <ol> <li>Event triggered on execution of a trade by auto matching of bid and offer or by off-Market Trade.</li> </ol> </li> <li>Time triggered daily at 5:05 PM AEST after the end of the trades for the current day.</li> </ol>                                                                |  |  |  |  |  |
| Gas Hub Direct<br>Category | GSH Trading                                                                                                    |  |  |  |  |  |
| Gas Hub Direct<br>Type     | Trade Execution                                                                                                    |  |  |  |  |  |
| Output filename            | [PARTICIPANTCODE]_TRADEEXECUTION_yyyymmdd_[EVENT_QUEUE_ID].csv                                                                                                    |  |  |  |  |  |

#### Report notes

- The report is not generated if an executed trade is deleted.
- The report is not generated if the counter party rejects the off-Market trade.
- The report is issued only to the buyer and the seller of a trade when event triggered on trade execution.
- The report is issued to all participants when time triggered daily after the end of the trades for the current day; different report is generated to each participant including only the trades where the participant is a buyer or a seller.
- The report is sorted in the following order:
- o Ascending order of the "FROM GAS DATE", then within each "FROM GAS DATE",
- Ascending order of the "PRODUCT\_TYPE".
- Where a trade is associated with a product that has an applicable delivery netting rule, the counter party name and associated fields are blank.
- While the time stamps on the LAST\_UPDATED and LASTCHANGED fields in this report are in A.E.S.T, the corresponding records are displayed in local system time on the trading platform screens.

# "I" and "D" record specifications

Report type GSH
Report subtype TRADES

| Field Name                 | Data Type  | Not<br>Null | Primary<br>Key | Description                                                                                                    | Examples               |
|----------------------------|------------|-------------|----------------|----------------------------------------------------------------------------------------------------|------------------------|
| MARKET_ID                  | STRING(20) | True        | True           | Unique Market ID                                                                                                    | GSH                    |
| BUYER_PARTICIPANT _CODE    | STRING(20) | False       | False          | The participant code used in the ETS for the participant on buy side of the trade.                                                                                                    | ES584                  |
| BUYER_PARTICIPANT<br>_NAME | STRING(80) | False       | False          | The name for the participant on the buy side of the trade.                                                                                                    | AGL                    |
| SELLER_PARTICIPANT _CODE   | STRING(20) | False       | False          | The participant code used in the ETS for the participant on the seller side of the trade.                                                                                                  | AG24                   |
| SELLER_PARTICIPANT _NAME   | STRING(80) | False       | False          | The name for the participant on seller side of the trade.                                                                                                    | ORIGIN                 |
| FROM_GAS_DATE              | DATE       | True        | False          | The start gas day for the order delivery period. Disregard the time component as this is not applicable.                                                                                   | 2013/04/22<br>00:00:00 |
| TO_GAS_DATE                | DATE       | True        | False          | The end gas day for the order delivery period. Disregard the time component as this is not applicable.                                                                                     | 2013/04/28<br>00:00:00 |
| TRADE_ID                   | STRING(20) | True        | True           | Unique trade ID generated by the Trading Platform at the time a transaction is executed.                                                                                                   | 698                    |
| TRADE_DATETIME             | DATE       | True        | False          | Date and time the trade is executed.                                                                                                    | 2013/04/15<br>14:16:25 |
| TRADE_TYPE                 | STRING(20) | True        | False          | The type of the trade. Valid values are:  • AUTO_MATCHED  • OFF_MARKET_TRADE                                                                                                    | AUTO_MATC<br>HED       |
| PRODUCT_LOCATION           | STRING(80) | True        | False          | Product location for the GSH market.                                                                                                    | QGP,<br>SWQP,<br>RBP   |
| PRODUCT_TYPE               | STRING(80) | True        | False          | The product delivery period for the GSH market:  Gas - NG Prompt (Balance of day)  Gas - NG DA Days (Day ahead)  Gas - NG Days (Daily)  Gas - NG Weeks (Weekly)  Gas - NG Months (Monthly) | Gas - NG<br>Weeks      |
| TRADE_QUANTITY             | NUMBER     | True        | False          | Volume of gas transacted on the Trading Platform in GJ/day.                                                                                                    | 550                    |
| TRADE_PRICE                | NUMBER     | True        | False          | Price value of the trade in \$/GJ.                                                                                                    | 2.5                    |
| DELIVERY_POINT             | STRING(20) | False       | False          | Delivery Point specified by the seller in an order submission—relevant to nonnetted products only.                                                                                         | Run1                   |

| Field Name   | Data Type  | Not<br>Null | Primary<br>Key | Description                                                                                                    | Examples               |
|--------------|------------|-------------|----------------|----------------------------------------------------------------------------------------------------|------------------------|
| ORDER_ID     | STRING(20) | False       | False          | The ID of the order used in the trade from the buyer or the seller side depending on the participant getting the report. This field is null if the TRADE_TYPE is offmarket or rarely if the network goes down. This field is also null where the participant uses the 'Deal Order' function to create a trade in the Trayport ETS front-end. | 55                     |
| LAST_UPDATED | DATE       | True        | False          | The date & time the trade was updated i.e. saved into the database.                                                                                                    | 2013/04/15<br>14:16:25 |
| LASTCHANGED  | DATE       | True        | False          | The date & time the report was generated.                                                                                                    | 2013/04/15<br>14:17:25 |

### 3.3 Delivered quantity report

#### Report details

| Purpose                    | The purpose of this report is to provide the participants (buyer and seller) an acknowledgement whenever a delivered quantity record is submitted or confirmed. The report also provides participants with a list of all their delivered quantity records updated within the last thirty days when triggered daily prior to the start of trades for the current day. |
|----------------------------|----------------------------------------------------------------------------------------------------|
| Access                     | Private (participant)                                                                                                    |
| Report period              | Depending on the report trigger the report period can be:                                                                                                    |
|                            | One delivered quantity submission or confirmation record. Where multiple delivered quantity records are submitted using the bulk file upload, each delivered quantity record in the upload file is included in one report.  Or                                                                                                    |
|                            | All delivered quantity records where "LAST_UPDATED" is within the last THIRTY gas days (LAST_UPDATED is greater than or equal current date - 30 days) when triggered daily.                                                                                                    |
| Trigger                    | This report has two triggers:  1. Event triggered on submission and confirmation of delivered quantity.  2. Time triggered daily at 8:30 AM prior to the start of trades for the current day.                                                                                                    |
| Gas Hub Direct<br>Category | GSH Trading                                                                                                    |
| Gas Hub Direct<br>Type     | Delivered Quantity                                                                                                    |
| Output filename            | [PARTICIPANTCODE]_DELIVEREDQUANTITY_yyyymmdd_[EVENT_QUEUE_ID].csv                                                                                                    |

#### Report notes

- The report is issued only to the buyer and the seller of a transaction when event triggered on submission and confirmation of delivered quantity.
- The report is issued to all participants when time triggered daily prior to the start of trades for the current day; different report is generated to each participant including only delivered quantity records of the trades where the participant is a buyer or a seller.

- The report is sorted in the following order:
- o Ascending order of the "LAST\_UPDATED", then within each "LAST\_UPDATED",
- o Ascending order of the "PRODUCT\_LOCATION".

### "I" and "D" record specifications

Report type GSH
Report subtype DELIVERED\_QUANTITY

| Field Name                  | Data Type  | Not<br>Null | Primary<br>Key | Description                                                                                                    | Examples               |
|-----------------------------|------------|-------------|----------------|----------------------------------------------------------------------------------------------------|------------------------|
| MARKET_ID                   | STRING(20) | True        | False          | Unique Market ID                                                                                                    | GSH                    |
| BUYER_PARTICIPANT_CO<br>DE  | STRING(20) | True        | False          | The participant code used in the ETS.                                                                                                    | ES584                  |
| BUYER_PARTICIPANT_NA<br>ME  | STRING(80) | True        | False          | The name for the participant on buy side of the trade.                                                                                                    | AGL                    |
| SELLER_PARTICIPANT_C<br>ODE | STRING(20) | True        | False          | The participant code used in the ETS for the participant on the seller side of the trade.                                                                          | AG58                   |
| SELLER_PARTICIPANT_N<br>AME | STRING(80) | True        | False          | The name for the participant on seller side of the trade.                                                                                                    | ORIGIN                 |
| GAS_DATE                    | DATE       | True        | True           | The delivery gas day of the trade. Disregard the time component as this is not applicable.                                                                         | 2013/04/13<br>00:00:00 |
| TRANSACTION_ID              | STRING(20) | True        | True           | Unique identifier for the delivery obligation transaction.                                                                                                    | 75                     |
| VERSION_DATETIME            | DATE       | True        | True           | The date & time the delivered quantity record was last modified.                                                                                                   | 2013/04/15<br>14:16:25 |
| PRODUCT_LOCATION            | STRING(80) | True        | False          | The product location for the GSH market.                                                                                                    | RBP                    |
| TRANSACTION_QUANTIT Y       | NUMBER     | True        | False          | Initial gas volume of the transaction in GJ/day.                                                                                                    | 755                    |
| SETTLEMENTS_OFF_MAR<br>KET  | STRING(3)  | False       | False          | Indicates whether the buyer and seller wish to settle the delivery variance outside of the GSH market. Valid values are:  • Y  • N                                 | N                      |
| DELIVERED_QUANTITY          | NUMBER     | False       | False          | The actual delivered quantity in GJ/day. This field may be null when SETTLEMENTS_OFF_MARKET=Y.                                                                     | 700                    |
| REASON_FOR_VARIATIO<br>N    | STRING(80) | False       | False          | The reason for the variance in the delivered quantity. Valid values are:  • DELIVERY  • RECEIPT  • NO_FAULT  This field may be null when SETTLEMENTS_OFF_MARKET=Y. | DELIVERY               |

| Field Name                      | Data Type  | Not<br>Null | Primary<br>Key | Description                                                                                              | Examples               |
|---------------------------------|------------|-------------|----------------|----------------------------------------------------------------------------------------------------|------------------------|
| STATUS                          | STRING(20) | True        | False          | The status of the delivery confirmation. Valid values are:  • SUBMITTED  • CONFIRMED                     | SUBMITTED              |
| LAST_UPDATED_BY_PAR<br>TICIPANT | STRING(20) | True        | False          | The participant code used in the ETS for the participant who last updated the delivered quantity record. | AG584                  |
| LAST_UPDATED                    | DATE       | True        | False          | The date & time the delivered quantity was updated i.e. saved into database.                             | 2013/04/15<br>14:16:25 |
| LASTCHANGED                     | DATE       | True        | False          | The date & time the report was generated.                                                                | 2013/04/15<br>14:17:25 |

### 3.4 Daily transaction summary report

#### Report details

| Purpose                    | The report provides a summary of all trades executed in the current gas day per product. It provides information on the high/low open/close prices, total traded quantities and number of trades. |
|----------------------------|----------------------------------------------------------------------------------------------------|
| Access                     | Public                                                                                                    |
| Report period              | Daily                                                                                                    |
| Trigger                    | Time triggered (daily at 5:30 PM AEST)                                                                                                    |
| Gas Hub Direct<br>Category | GSH Trading                                                                                                    |
| Gas Hub Direct<br>Type     | Daily Transaction Summary                                                                                                    |
| Output filename            | PUBLIC_DAILYTRANSACTIONSUMMARY_yyyymmdd_[EVENT_QUEUE_ID].csv                                                                                                    |

#### Report notes

- The report includes details for all the products available in the Gas Supply Hub even if there were no trades against this product on the reported gas date.
- The report is forward looking as it contains information about trades that have future delivery periods.
- The report is sorted in the following order:
- Ascending order of the "PRODUCT\_LOCATION", then within "PRODUCT\_LOCATION",
- o Ascending order of the "PRODUCT\_TYPE", then within each "PRODUCT\_TYPE",
- o Ascending order of the "FROM GAS DATE".

#### "I" and "D" record specifications

| Report type    | GSH                 |
|----------------|---------------------|
| Report subtype | TRANSACTION_SUMMARY |

| Field Name                        | Data Type  | Not<br>Null | Primary<br>Key | Description                                                                                                    | Examples               |
|-----------------------------------|------------|-------------|----------------|----------------------------------------------------------------------------------------------------|------------------------|
| CURRENTDATE                       | DATE       | True        | True           | The current gas date.                                                                                                    | 2013/04/15<br>00:00:00 |
| PRODUCT_LOCATION                  | STRING(80) | True        | False          | Product location for the GSH market.                                                                                                    | QGP,<br>SWQP,<br>RBP   |
| PRODUCT_TYPE                      | STRING(80) | True        | False          | The product delivery period for the GSH market:  • Gas - NG Prompt (Balance of day)  • Gas - NG DA Days (Day ahead)  • Gas - NG Days (Daily)  • Gas - NG Weeks (Weekly)  • Gas - NG Months (Monthly) | Gas - NG<br>Weeks      |
| FROM_GAS_DATE                     | DATE       | True        | False          | The start gas day for the order delivery period. Disregard the time component as this is not applicable.                                                                                             | 2013/04/22<br>00:00:00 |
| TO_GAS_DATE                       | DATE       | True        | False          | The end gas day for the order delivery period. Disregard the time component as this is not applicable.                                                                                               | 2013/04/28<br>00:00:00 |
| HIGH_PRICE                        | NUMBER     | False       | False          | Highest price between all trades executed today per product in \$/GJ.                                                                                                    | 3.5                    |
| LOW_PRICE                         | NUMBER     | False       | False          | Lowest price between all trades executed today per product in \$/GJ.                                                                                                    | 2.5                    |
| OPEN_PRICE                        | NUMBER     | False       | False          | The first price of all trades executed today per product in \$/GJ.                                                                                                    | 2.75                   |
| CLOSE_PRICE                       | NUMBER     | False       | False          | The last price of all trades executed today per product in \$/GJ.                                                                                                    | 2.96                   |
| VOLUME_WEIGHTED_<br>AVERAGE_PRICE | NUMBER     | False       | False          | The volume weighted average price for all trades executed today per product in \$/GJ.                                                                                                    | 2.86                   |
| TOTAL_QUANTITY                    | NUMBER     | False       | False          | Total traded quantities for all trades executed today per product in GJ/day.                                                                                                    | 25694                  |
| TOTAL_NUMBER_OF_<br>TRADES        | INTEGER    | False       | False          | Total number of all executed trades today per product.                                                                                                    | 59                     |
| LASTCHANGED                       | DATE       | True        | False          | The date & time the report was generated.                                                                                                    | 2013/04/15<br>17:32:16 |

### 3.5 Historical gas day transaction report

#### **Report details**

| Purpose                    | The report provides a summary of all trades delivered in the current gas day and the last thirty gas days per product location. It provides information on the volume weighted average price, and the total traded quantities. |
|----------------------------|----------------------------------------------------------------------------------------------------|
| Access                     | Public                                                                                                    |
| Report period              | Current gas day plus the last THIRTY gas days.                                                                                                    |
| Trigger                    | Time triggered (daily at 5:30 PM AEST)                                                                                                    |
| Gas Hub Direct<br>Category | GSH Trading                                                                                                    |
| Gas Hub Direct<br>Type     | Historical Transaction Summary.                                                                                                    |
| Output filename            | PUBLIC_HISTORICALTRANSACTIONSUMMARY_yyyymmdd_[EVENT_QUEUE_ID]                                                                                                    |

#### Report notes

- The report contains historical information about past gas delivery days.
- The report is sorted in the following order:
- o Ascending order of the "GAS\_DATE", then within each "GAS\_DATE",
- o Ascending order of the "PRODUCT\_LOCATION".

### "I" and "D" record specifications

| Report type    | GSH                |
|----------------|--------------------|
| Report subtype | HISTORICAL_SUMMARY |

| Field Name                         | Data Type  | Not<br>Null | Primary<br>Key | Description                                                                                                    | Examples               |
|------------------------------------|------------|-------------|----------------|----------------------------------------------------------------------------------------------------|------------------------|
| GAS_DATE                           | DATE       | True        | True           | The gas date when the delivery of trades occurred. Disregard the time component as this is not applicable.                                                                                                    | 2013/04/22<br>00:00:00 |
| PRODUCT_LOCATION                   | STRING(80) | True        | True           | Product location for the GSH market.                                                                                                    | RBP                    |
| VOLUME_WEIGHTED_<br>AVERAGE_PRICE  | NUMBER     | False       | False          | The volume weighted average price for trades (not including manual trades) delivered in the specified gas day at the specified location in \$/GJ. Specified to eight decimal places.                                             | 2.54346843             |
| TOTAL_QUANTITY                     | NUMBER     | False       | False          | Total traded quantities for the specified gas day at the specified location in GJ/day.                                                                                                    | 45897                  |
| ROLLING_WEIGHTED_<br>AVERAGE_PRICE | NUMBER     | False       | False          | The 30 day rolling (arithmetic) average of the daily volume weighted average price for trades (not including manual trades) delivered in the last 30 days at the specified location in \$/GJ. Specified to eight decimal places. | 3.57749272             |

| Field Name  | Data Type | Not<br>Null | Primary<br>Key | Description                               | Examples               |
|-------------|-----------|-------------|----------------|-------------------------------------------|------------------------|
| LASTCHANGED | DATE      | True        | False          | The date & time the report was generated. | 2013/04/15<br>17:32:16 |

### 3.6 Prudential exposure report

#### Report details

| Purpose                    | The purpose of this report is to provide organisations with daily estimates of their market exposure. The report also contains details of their bank guarantees and security deposits as well as their outstanding amounts for all settlement runs included in the prudential run. |
|----------------------------|----------------------------------------------------------------------------------------------------|
| Access                     | Private                                                                                                    |
| Report period              | All gas days and settlement runs covered by the prudential run.                                                                                                    |
| Trigger                    | After the first prudential run for the current gas day.                                                                                                    |
| Gas Hub Direct<br>Category | GSH Prudential Management.                                                                                                    |
| Gas Hub Direct<br>Type     | Prudential Exposure                                                                                                    |
| Output filename            | [PARTICIPANTCODE]_PRUDENTIALEXPOSURE_yyyymmdd_[PRUDENTIAL_RUNNO] -[EVENT_QUEUE_ID]                                                                                                    |

#### Report notes

- The report is issued to organisations registered as Market Participants.
- The report contains six report subtypes:
  - Estimated market exposure: provides summary information for the organisation's estimated market exposure.
  - o Bank guarantees: provides a list of all bank guarantees used in the prudential run.
  - Security deposits: provides a list of all security deposits used in the prudential run. Note that only security deposits that are maturing on a day later than the prudential date time are included in this report.
  - Settlement amounts: provides a breakdown of all settlement amounts at the participant level for all settlement runs included in the prudential run.
  - Trade forward exposure: provides a summary of forward exposure amounts for the organisation by product location by gas day.
  - Reallocations: provides a breakdown of all reallocation amounts used in the prudential run at the participant level.
- Bank guarantees and security deposits listed in this report are only the ones included in the prudential run.

### "I" and "D" record specifications - Estimated market exposure

| Report type    | GSH_PRUDENTIAL            |
|----------------|---------------------------|
| Report subtype | ESTIMATED_MARKET_EXPOSURE |

| Field Name                         | Data Type  | Not<br>Null | Primary<br>Key | Description                                                                                                    | Examples               |
|------------------------------------|------------|-------------|----------------|----------------------------------------------------------------------------------------------------|------------------------|
| MARKET_ID                          | STRING(20) | True        | False          | Unique Market ID                                                                                                    | GSH                    |
| ORGANISATION_COD E                 | STRING(20) | True        | True           | The unique code for the organisation.                                                                                                    | AG256                  |
| ORGANISATION_NAM<br>E              | STRING(80) | True        | True           | The name of the organisation.                                                                                                    | AGL                    |
| PRUDENTIAL_RUN_ID                  | INTEGER    | True        | True           | The run number of the prudential run.                                                                                                    | 89                     |
| PRUDENTIAL_DATETI<br>ME            | DATE       | True        | True           | The date and time of the prudential run.                                                                                                    | 2013/04/02<br>08:15:00 |
| TOTAL_BANK_GUARA<br>NTEES          | NUMBER     | False       | False          | The total amount of all valid bank guarantees included in the prudential run.                                                                                                    | 1358500                |
| TRADING_LIMIT                      | NUMBER     | False       | False          | The calculated trading limit for the organisation.  The organisation's trading limit is                                                                                                    | 858500                 |
|                                    |            |             |                | calculated by multiplying the total valid bank guarantee amounts with trading limit parameter.                                                                                                    |                        |
| SECURITY_DEPOSITS                  | NUMBER     | False       | False          | Total amount of security deposits included in the prudential run.                                                                                                    | 350000                 |
| EARLY_PAYMENTS                     | NUMBER     | False       | False          | The sum of all applicable early payment amounts for the organisation.                                                                                                    | 23489                  |
| OUTSTANDING_AMOU<br>NT             | NUMBER     | False       | False          | The total outstanding amounts for the organisation.  The organisation's outstanding amount equal to the settlement exposure amount, plus reallocation amounts for gas days less than prudential run date where the reallocation amounts were not included in settlement run, minus security deposits minus early payments. | 1338000                |
| REALLOC_ADJ_AMT_T<br>O_OUTSTANDING | NUMBER     | False       | False          | The total reallocations amounts used as adjustment to outstandings in the prudential run, this include all reallocations amounts not included in settlement runs and are associated with gas days covered by the prudential run where the reallocation gas day is less than the prudential run date.                       | 65000                  |
| SETTLEMENT_EXPOS<br>URE_AMOUNT     | NUMBER     | False       | False          | The sum of all settlement amounts owing up to the current date for the organisation, including estimates of non-invoiced amounts.                                                                                                    | 135722                 |
| TRADES_FORWARD_E<br>XPOSURE_AMOUNT | NUMBER     | False       | False          | The sum of all trades forward exposure amounts allocated to the organisation—inclusive of the trades forward exposure GST amount.                                                                                                    | 123900                 |
| FORWARD_REALLOCA<br>TIONS_AMOUNT   | NUMBER     | False       | False          | The aggregated value of all debit and credit authorised reallocations that apply to the prudential forward exposure period for reallocation.                                                                                                    | -5000                  |

| Field Name                  | Data Type  | Not<br>Null | Primary<br>Key | Description                                                                                                    | Examples                                                   |
|-----------------------------|------------|-------------|----------------|----------------------------------------------------------------------------------------------------|------------------------------------------------------------|
| FORWARD_EXPOSUR<br>E_AMOUNT | NUMBER     | False       | False          | The sum of all forward transaction exposure amounts and all authorised reallocations amounts that apply to gas days in the prudential forward exposure period for reallocation for the organisation—inclusive of the trades forward exposure GST amount.  The forward exposure is the organisation's total exposure amount attributable to all forward dates submitted/executed orders, where the delivery dates are in the future, and all authorised reallocations amounts that apply to gas days in the prudential forward exposure period for reallocation. | 50000                                                      |
| PRUDENTIAL_EXPOSU<br>RE     | NUMBER     | False       | False          | The organisation's prudential exposure is calculated by aggregating all associated participants' outstanding amounts, settlement exposure, the organisation's forward exposure and the forward exposure GST amount.                                                                                                    | 103800000                                                  |
| PERCENTAGE_EXPOS<br>URE     | NUMBER     | False       | False          | The percentage of prudential exposure as compared to the trading limit.  The organisation's exposure percentage is calculated by dividing the organisation's prudential exposure amount by the trading limit.  If the organisation's exposure percentage is less than 0, this value will be 0.  If the organisation's trading limit equals to 0, this value will be 0.                                                                                                    | 120.91                                                     |
| TRADING_MARGIN              | NUMBER     | False       | False          | The trading margin of the organisation.  The organisation's trading margin is calculated by subtracting the organisation prudential exposure amount from the trading limit.                                                                                                    | -179500                                                    |
| BANK_GUARANTEE_R<br>ATIO    | NUMBER     | False       | False          | The ratio between the organisation's total bank guarantees and the sum of the organisation's total bank guarantees and the organisation's total security deposits in this prudential run.                                                                                                    | 47                                                         |
| EXPOSURE_NOTIFICA<br>TION   | STRING(80) | False       | False          | The field contains exposure notifications for organisation, it can have one of the following notifications or both depending on the conditions met as the following:  Trading Limit Breach: if the organisation has gone over the trading limit (trading margin value < 0)  Bank Guarantee Ratio Breach: If the bank guarantee ratio is deemed insufficient.  If none of the above conditions are met then the field contains no value.                                                                                                    | Trading Limit<br>Breach, Bank<br>Guarantee<br>Ratio Breach |
| LASTCHANGED                 | DATE       | True        | False          | The date & time the report was generated.                                                                                                    | 2013/04/02<br>08:20:00                                     |

### "I" and "D" record specifications - Bank guarantees

| Report type    | GSH_PRUDENTIAL  |
|----------------|-----------------|
| Report subtype | BANK_GUARANTEES |

| Field Name               | Data Type   | Not<br>Null | Primary<br>Key | Description                                                                                                    | Examples                           |
|--------------------------|-------------|-------------|----------------|----------------------------------------------------------------------------------------------------|------------------------------------|
| MARKET_ID                | STRING(20)  | True        | False          | Unique Market ID                                                                                                    | GSH                                |
| ORGANISATION_COD E       | STRING(20)  | True        | True           | The unique code for the organisation.                                                                                                    | AG256                              |
| ORGANISATION_NAM<br>E    | STRING(80)  | True        | True           | The name of the organisation.                                                                                                    | AGL                                |
| PRUDENTIAL_RUN_ID        | INTEGER     | True        | True           | The run number of the prudential run.                                                                                                    | 89                                 |
| PRUDENTIAL_DATETI<br>ME  | DATE        | True        | True           | The date and time of the prudential run.                                                                                                    | 2013/04/02<br>08:15:00             |
| BANK_GUARANTEE_N<br>O    | STRING(20)  | True        | True           | The reference number for the bank guarantee included in the prudential run.                                                                                                    | 123456                             |
| EFFECTIVE_FROM_DA<br>TE  | DATE        | True        | False          | The start date of the bank guarantee.                                                                                                    | 2013/03/26<br>00:00:00             |
| EXPIRY_DATE              | DATE        | True        | False          | Expiry date for the bank guarantee.                                                                                                    | 2014/07/26<br>00:00:00             |
| PRUDENTIAL_EXPIRY _DATE  | DATE        | True        | False          | The prudential expiry date of the guarantee.                                                                                                    | 2014/03/28<br>00:00:00             |
| AMOUNT                   | NUMBER      | True        | False          | The dollar amount of the guarantee applicable to the prudential run.                                                                                                    | 500000                             |
| BANK_GUARANTEE_A<br>LERT | STRING(255) | False       | False          | The field shows the warning "Renew Bank Guarantee Warning" if the prudential expiry date of the bank guarantee is within the next 30 days (PRUDENTIAL_EXPIRY_DATE is less than or equal to PRUDENTIAL_DATETIME + 30 days), otherwise it has no value. | Renew Bank<br>Guarantee<br>Warning |

### Report notes – Bank guarantees

Bank guarantee records are sorted in the following order:

- Ascending order of the "EFFECTIVE\_FROM\_DATE", then within each "EFFECTIVE\_FROM\_DATE",
- Ascending order of the "EXPIRY\_DATE".

### "I" and "D" record specifications - Security deposits

| Report type    | GSH_PRUDENTIAL    |
|----------------|-------------------|
| Report subtype | SECURITY_DEPOSITS |

| Field Name                      | Data Type  | Not<br>Null | Primary<br>Key | Description                                                                                                    | Examples               |
|---------------------------------|------------|-------------|----------------|----------------------------------------------------------------------------------------------------|------------------------|
| MARKET_ID                       | STRING(20) | True        | False          | Unique Market ID                                                                                                    | GSH                    |
| ORGANISATION_COD E              | STRING(20) | True        | True           | The unique code for the organisation.                                                                                                    | AG256                  |
| ORGANISATION_NAM<br>E           | STRING(80) | True        | True           | The name of the organisation.                                                                                                    | AGL                    |
| PRUDENTIAL_RUN_ID               | INTEGER    | True        | True           | The run number of the prudential run.                                                                                                    | 89                     |
| PRUDENTIAL_DATETI<br>ME         | DATE       | True        | True           | The date and time of the prudential run.                                                                                                    | 2013/04/02<br>08:15:00 |
| PARTICIPANT_CODE                | STRING(20) | True        | True           | The participant code for the participant who lodged the security deposit.                                                                                                    | ES584                  |
| SECURITY_DEPOSIT_I D            | STRING(20) | True        | True           | The unique identifier for a security deposit included in the prudential run.  Note: only security deposits that are maturing on a day later than the prudential date time are included in this report. | 124                    |
| EFFECTIVE_FROM_DA<br>TE         | DATE       | True        | False          | The start date of the security deposit.                                                                                                    | 2013/04/02<br>00:00:00 |
| MATURITY_DATE                   | DATE       | True        | False          | The maturity date of the security deposit.                                                                                                    | 2013/05/02<br>00:00:00 |
| TOTAL_SECURITY_DE POSIT_AMOUNT  | NUMBER     | False       | False          | All cash being held and not yet paid back during settlement.                                                                                                    | 300000                 |
| NON_APPLIED_SEC_D<br>EPOSIT_AMT | NUMBER     | False       | False          | All cash used to directly reduce outstandings (not in a settlement run).                                                                                                    | 5000                   |

### Report notes - Security deposits

Security deposits records are sorted in the following order:

- Ascending order of the "EFFECTIVE\_FROM\_DATE", then within each "EFFECTIVE\_FROM\_DATE",
- Ascending order of the "MATURITY\_DATE".

### "I" and "D" record specifications - Settlement amounts

| Report type    | GSH_PRUDENTIAL     |
|----------------|--------------------|
| Report subtype | SETTLEMENT_AMOUNTS |

| Field Name            | Data Type  | Not<br>Null | Primary<br>Key | Description                           | Examples |
|-----------------------|------------|-------------|----------------|---------------------------------------|----------|
| MARKET_ID             | STRING(20) | True        | False          | Unique Market ID                      | GSH      |
| ORGANISATION_COD E    | STRING(20) | True        | True           | The unique code for the organisation. | AG256    |
| ORGANISATION_NAM<br>E | STRING(80) | True        | True           | The name of the organisation.         | AGL      |
| PRUDENTIAL_RUN_ID     | INTEGER    | True        | True           | The run number of the prudential run. | 89       |

| Field Name                     | Data Type  | Not<br>Null | Primary<br>Key | Description                                                                            | Examples               |
|--------------------------------|------------|-------------|----------------|----------------------------------------------------------------------------------------|------------------------|
| PRUDENTIAL_DATETI<br>ME        | DATE       | True        | True           | The date and time of the prudential run.                                               | 2013/04/02<br>08:15:00 |
| PARTICIPANT_CODE               | STRING(20) | True        | True           | The participant code used in the ETS for the participant with the outstanding amounts. | ES584                  |
| BILLING_PERIOD                 | STRING(20) | True        | True           | The billing period.                                                                    | 3013051400             |
| SETTLEMENT_TYPE                | STRING(20) | True        | False          | The run type of the settlement run (i.e. final, revision, etc.)                        | Revision               |
| SETTLEMENT_VERSIO N_ID         | INTEGER    | True        | False          | The version number of the settlement run used in this billing period.                  | 58                     |
| SETTLEMENT_EXPOS<br>URE_AMOUNT | NUMBER     | True        | False          | The outstanding amount for the participant as per the settlement run.                  | -20000                 |
| PUBLICATION_DATE               | DATE       | True        | False          | The publication date of the settlement.                                                | 2014/07/10<br>00:00:00 |
| PAYMENT_DUE_DATE               | DATE       | True        | False          | The due date of the payment for the outstanding amount.                                | 2014/07/25<br>00:00:00 |

### **Report notes – Settlement amounts**

Settlement amounts records are sorted in the following order:

- Ascending order of the "PARTICIPANT\_ID", then within each "PARTICIPANT\_ID",
- Ascending order of the "BILLING\_PERIOD".

### "I" and "D" record specifications - Trade forward exposure

| Report type    | GSH_PRUDENTIAL         |
|----------------|------------------------|
| Report subtype | TRADE_FORWARD_EXPOSURE |

| Field Name                         | Data Type  | Not<br>Null | Primary<br>Key | Description                                                                                                    | Examples               |
|------------------------------------|------------|-------------|----------------|----------------------------------------------------------------------------------------------------|------------------------|
| MARKET_ID                          | STRING(20) | True        | False          | Unique Market ID                                                                                                    | GSH                    |
| ORGANISATION_COD E                 | STRING(20) | True        | True           | The unique code for the organisation.                                                                                                    | AG256                  |
| ORGANISATION_NAM<br>E              | STRING(80) | True        | True           | The name of the organisation.                                                                                                    | AGL                    |
| PRUDENTIAL_RUN_ID                  | INTEGER    | True        | True           | The run number of the prudential run.                                                                                                    | 89                     |
| PRUDENTIAL_DATETI<br>ME            | DATE       | True        | True           | The date and time of the prudential run.                                                                                                    | 2013/04/02<br>08:15:00 |
| GAS_DATE                           | DATE       | False       | False          | The gas day. Disregard the time component as this is not applicable.                                                                              | 2013/04/13<br>00:00:00 |
| PRODUCT_LOCATION                   | STRING(80) | False       | False          | The product location for the GSH market.                                                                                                    | RBP                    |
| TRADES_FORWARD_E<br>XP_AMT_NET_GST | NUMBER     | False       | False          | The sum of all trades forward exposure amounts allocated to the organisation on this gas day—exclusive of the trades forward exposure GST amount. | 123900                 |

| Field Name                       | Data Type | Not<br>Null | Primary<br>Key | Description                                                                                                    | Examples    |
|----------------------------------|-----------|-------------|----------------|----------------------------------------------------------------------------------------------------|-------------|
| TRADES_FORWARD_<br>EXP_GST_AMT   | NUMBER    | False       | False          | The total amount of GST for the trades forward exposure.                                                                                                    | 12390       |
| BUY_ORDER_QUANTI<br>TY           | NUMBER    | False       | False          | The total quantity for buy orders.                                                                                                    | 120000      |
| BUY_TRADE_QUANTIT<br>Y           | NUMBER    | False       | False          | The total quantity for buy trades.                                                                                                    | 20000       |
| SELL_ORDER_QUANTI                | NUMBER    | False       | False          | The total quantity for sell orders.                                                                                                    | -2000       |
| SELL_TRADE_QUANTI                | NUMBER    | False       | False          | The total quantity for sell trades.                                                                                                    | -23000      |
| BUY_LOAD_WEIGHTE<br>D_AVG_PRICE  | NUMBER    | False       | False          | The weighted average price for all orders and trades where the participant is the buyer. Specified to eight decimal places.  Refer to clause 5.2.2 Average Buy and Average Sell in the GSH Settlements and Prudential Methodology. | 5.64912456  |
| SELL_LOAD_WEIGHTE<br>D_AVG_PRICE | NUMBER    | False       | False          | The weighted average price for all trades where the participant is the seller. Specified to eight decimal places.  Refer to clause 5.2.2 Average Buy and Average Sell in the GSH Settlements and Prudential Methodology.           | -6.63219004 |

### Report notes – Trade forward exposure

Trade forward exposure records are sorted in ascending order of the "GAS\_DATE"

### "I" and "D" record specifications - Reallocations

| Report type    | GSH_PRUDENTIAL |
|----------------|----------------|
| Report subtype | REALLOCATIONS  |

| Field Name              | Data Type  | Not<br>Null | Primary<br>Key | Description                                                               | Examples               |
|-------------------------|------------|-------------|----------------|---------------------------------------------------------------------------|------------------------|
| MARKET_ID               | STRING(20) | True        | False          | Unique Market ID                                                          | GSH                    |
| ORGANISATION_COD<br>E   | STRING(20) | True        | True           | The unique code for the organisation.                                     | AG256                  |
| ORGANISATION_NAM<br>E   | STRING(80) | True        | True           | The name of the organisation.                                             | AGL                    |
| PRUDENTIAL_RUN_ID       | INTEGER    | True        | True           | The run number of the prudential run.                                     | 89                     |
| PRUDENTIAL_DATETI<br>ME | DATE       | True        | True           | The date and time of the prudential run.                                  | 2013/04/02<br>08:15:00 |
| PARTICIPANT_CODE        | STRING(20) | True        | True           | The participant code for the participant who lodged the security deposit. | ES584                  |
| REALLOCATION_ID         | STRING(80) | True        | True           | The unique identifier for the reallocation.                               | 20130401.RS<br>001     |

| Field Name                         | Data Type  | Not<br>Null | Primary<br>Key | Description                                                                                                    | Examples               |
|------------------------------------|------------|-------------|----------------|----------------------------------------------------------------------------------------------------|------------------------|
| REALLOCATION_ROLE                  | STRING(80) | True        | False          | The role of the participant in the reallocation.                                                                    | Debit                  |
| COUNTERPARTY_PAR<br>TICIPANT_CODE  | STRING(20) | True        | False          | The participant code for the counterparty of the reallocation.                                                      | OR02                   |
| START_DATE                         | DATE       | True        | False          | The date the reallocation comes into effect.                                                                        | 2013/04/02<br>00:00:00 |
| END_DATE                           | DATE       | True        | False          | The date the reallocation ends.                                                                                     | 2013/05/02<br>00:00:00 |
| AGREEMENT_TYPE                     | STRING(80) | True        | False          | The agreement type of the reallocation.                                                                             | Fixed Dollar<br>Amount |
| REALLOC_ADJ_AMT_T<br>O_OUTSTANDING | NUMBER     | False       | False          | The total dollar amount of the reallocation used in this prudential run as an adjustment to outstandings.           | -27000                 |
| FORWARD_REALLOC<br>ATION_AMOUNT    | NUMBER     | False       | False          | The total dollar amount of the reallocation used in this prudential run in calculating the forward exposure amount. | 25000                  |

### Report notes - Reallocations

REALLOCATIONS records are sorted in the following order:

- Ascending order of the "START\_DATE", then within each "START\_DATE",
- Ascending order of the "END\_DATE".

# 3.7 Settlement supporting data report

### Report details

| Purpose                    | This report is generated when final and revision settlement statements are issued; it is also generated after the first prudential run for the current gas day. The report contains settlements summary information as well as participant specific data from that settlement run for the relevant charges and payments per gas day. It provides a breakdown of all executed trades and delivered quantities records included in this settlement run to assist participant in their settlement statements reconciliation. |
|----------------------------|----------------------------------------------------------------------------------------------------|
| Access                     | Private (participant)                                                                                                    |
| Report period              | All gas days covered by the settlement run.                                                                                                    |
| Trigger                    | <ol> <li>This report has two triggers:</li> <li>Event triggered on the issue of final and revision settlement statements.</li> <li>Event triggered after the first prudential run for the current gas day.</li> </ol>                                                                                                    |
| Gas Hub Direct<br>Category | GSH Settlements and Billing.                                                                                                    |
| Gas Hub Direct<br>Type     | Settlements Supporting Data.                                                                                                    |
| Output filename            | [PARTICIPANTCODE]_GSHSETTLEMENTS_yyyymmdd_[SETTLEMENTS_ID]- [EVENT_QUEUE_ID]                                                                                                    |

#### Report notes

- This report contains nine report subtypes:
  - Settlement run: provides header details of the settlement run. Note that initial settlement run covers the period from the first gas date of the billing period for which a final statement has not been issued until yesterday's gas date. Adjustment settlement run covers the period for which a final settlement has been run but a revision settlement has not been run.
  - o Settlement summary: provides summary details of the settlement run.
  - Physical gas: provides a breakdown of total physical gas payments and charges included in the settlement run per gas day. Note that total payments and total charges are listed separately for each gas day.
  - Delivery variance: provides a breakdown of total delivery variance payments and charges included in the settlement run per gas day. Note that total payments and total charges are listed separately for each gas day.
  - Fee: provides a list of all market and transaction fees included in the prudential run against the gas dates.
  - Ad hoc: provides a list of all individual ad hoc payments and charges included in the settlement run.
  - Executed trades: provides a list of all individual executed trades records included in the settlement run.
  - Delivered quantity: provides a list of all individual delivered quantity records included in the settlement run.
  - Reallocations: provides a list of all individual reallocations included in the settlement run per gas day.
- This report includes data from one settlement run only. If a prudential run includes more than one settlement run, multiple reports will generate (one report for each settlement run).
- Data of a posted final or revision settlement run that has been published in a report generated when a final or revision statement is issued will not be reissued in the later reports.

#### "I" and "D" record specifications - Settlement run

| Report type    | GSH_SETTLEMENT  |
|----------------|-----------------|
| Report subtype | SETTLEMENT_ RUN |

| Field Name              | Data Type  | Not<br>Null | Primary<br>Key | Description                                                                                                    | Examples   |
|-------------------------|------------|-------------|----------------|----------------------------------------------------------------------------------------------------|------------|
| MARKET_ID               | STRING(20) | True        | False          | Unique Market ID                                                                                                    | GSH        |
| SETTLEMENT_RUN_ID       | INTEGER    | True        | True           | The unique identifier for the settlement run.                                                                                                    | 45         |
| BILLING_PERIOD          | STRING(20) | False       | False          | The billing period for the settlement run.                                                                                                    | 2013041200 |
| SETTLEMENT_RUN_T<br>YPE | STRING(20) | True        | False          | The run type for the settlement, for example final, revision, initial, adjustment. If the final or revision settlement data has not been posted, this value will be 'FINAL_PENDING' or 'REVISION_PENDING' respectively. | Final      |

| Field Name     | Data Type | Not<br>Null | Primary<br>Key | Description                                                                                                    | Examples               |
|----------------|-----------|-------------|----------------|----------------------------------------------------------------------------------------------------|------------------------|
| START_GAS_DATE | DATE      | True        | False          | The first gas date of the period when settlement is run. Disregard the time component as this is not applicable. | 2013/07/04<br>00:00:00 |
| END_GAS_DATE   | DATE      | True        | False          | The last gas date of the period when settlement is run. Disregard the time component as this is not applicable.  | 2013/08/04<br>00:00:00 |
| LASTCHANGED    | DATE      | True        | False          | The date & time the report was generated.                                                                        | 2013/07/04<br>09:30:58 |

# "I" and "D" record specifications - Settlement summary

| Report type    | GSH_SETTLEMENT     |
|----------------|--------------------|
| Report subtype | SETTLEMENT_SUMMARY |

| Field Name                        | Data Type  | Not<br>Null | Primary<br>Key | Description                                                                                                    | Examples   |
|-----------------------------------|------------|-------------|----------------|----------------------------------------------------------------------------------------------------|------------|
| MARKET_ID                         | STRING(20) | True        | False          | Unique Market ID                                                                                                    | GSH        |
| SETTLEMENT_RUN_ID                 | INTEGER    | True        | True           | The unique identifier for the settlement run.                                                                                                    | 45         |
| BILLING_PERIOD                    | STRING(20) | True        | False          | The billing period for the settlement run.                                                                                                    | 2013041200 |
| PARTICIPANT_CODE                  | STRING(20) | True        | False          | The participant code.                                                                                                    | ES584      |
| PARTICIPANT_NAME                  | STRING(80) | True        | False          | The name of the participant.                                                                                                    | AGL        |
| NET_SETTLEMENT_A<br>MOUNT         | NUMBER     | True        | False          | Sum of all payments and charges exclusive of GST.                                                                                                    | 45679000   |
| NET_SETTLEMENT_A<br>MOUNT_GST     | NUMBER     | True        | False          | Sum of all GST amounts on payments and charges.                                                                                                    | 6782       |
| TOTAL_REALLOCATIO<br>N_DEBIT_AMT  | NUMBER     | False       | False          | Sum of all reallocation debit amounts included in the settlement.                                                                                            | 80000      |
| TOTAL_REALLOCATIO<br>N_CREDIT_AMT | NUMBER     | False       | False          | Sum of all reallocation credit amounts included in the settlement.                                                                                           | -50000     |
| TOTAL_SECURITY_DE POSITS          | NUMBER     | False       | False          | The total of all security deposits included in the settlement run. This value is always a negative value for consistency with invoices (multiplied with -1). | -78982100  |
| SECURITY_DEPOSIT_I<br>NTEREST     | NUMBER     | False       | False          | Total interest amounts calculated on security deposits. This value is always a negative value for consistency with invoices (multiplied with -1).            | -7891      |
| SETTLEMENT_ADJUS<br>TMENT_AMOUNT  | NUMBER     | False       | False          | Adjustment amount of the settlement if applicable.                                                                                                    | 897100     |
| REVISION_SETTLEME<br>NT_RUN_ID    | STRING(20) | False       | True           | Identifier of the revision included if the settlement run is of type "Final". '0' is displayed when no revision run exists.                                  | 34         |
| INTEREST_ON_REVISION              | NUMBER     | False       | False          | Amount of interest calculated for revision statement if the run type is "Revision".                                                                          | 34.987     |
| TOTAL_PAYABLE_AM<br>OUNT          | NUMBER     | False       | False          | The net payable amount for this settlement run.                                                                                                    | 23456      |

### "I" and "D" record specifications - Physical gas

| Report type    | GSH_SETTLEMENT |
|----------------|----------------|
| Report subtype | PHYSICAL_GAS   |

| Field Name        | Data Type  | Not<br>Null | Primary<br>Key | Description                                                                                              | Examples               |
|-------------------|------------|-------------|----------------|----------------------------------------------------------------------------------------------------|------------------------|
| MARKET_ID         | STRING(20) | True        | False          | Unique Market ID                                                                                         | GSH                    |
| SETTLEMENT_RUN_ID | INTEGER    | True        | True           | The unique identifier for the settlement run.                                                            | 45                     |
| BILLING_PERIOD    | STRING(20) | True        | False          | The billing period for the settlement run.                                                               | 2013041200             |
| PARTICIPANT_CODE  | STRING(20) | True        | False          | The participant code.                                                                                    | ES584                  |
| GAS_DATE          | DATE       | True        | True           | The gas date for the physical payment or charge. Disregard the time component as this is not applicable. | 2013/07/04<br>00:00:00 |
| TYPE              | STRING(20) | True        | False          | Type of the physical gas amount whether it is a charge or a payment.                                     | Charge                 |
| AMOUNT            | NUMBER     | True        | False          | Total amount of trading charge or payment for the gas date excluding GST.                                | 3456.87                |
| GST_AMOUNT        | NUMBER     | True        | False          | Total amount of GST on the physical gas payment or charge for the gas date.                              | 78.99                  |

### Report notes - Physical gas

Physical gas records are sorted in the following order:

- Ascending order of the "GAS\_DATE", then within each "GAS\_DATE",
- Ascending order of the "TYPE".

### "I" and "D" record specifications - Delivery variance

| Report type    | GSH_SETTLEMENT    |
|----------------|-------------------|
| Report subtype | DELIVERY_VARIANCE |

| Field Name        | Data Type  | Not<br>Null | Primary<br>Key | Description                                                                                                    | Examples               |
|-------------------|------------|-------------|----------------|----------------------------------------------------------------------------------------------------|------------------------|
| MARKET_ID         | STRING(20) | True        | False          | Unique Market ID                                                                                                  | GSH                    |
| SETTLEMENT_RUN_ID | INTEGER    | True        | True           | The unique identifier for the settlement run.                                                                     | 45                     |
| BILLING_PERIOD    | STRING(20) | True        | False          | The billing period for the settlement run.                                                                        | 2013041200             |
| PARTICIPANT_CODE  | STRING(20) | True        | False          | The participant code.                                                                                             | ES584                  |
| GAS_DATE          | DATE       | True        | True           | The gas date for the delivery variance payment or charge. Disregard the time component as this is not applicable. | 2013/07/04<br>00:00:00 |

| Field Name | Data Type  | Not<br>Null | Primary<br>Key | Description                                                                         | Examples |
|------------|------------|-------------|----------------|-------------------------------------------------------------------------------------|----------|
| TYPE       | STRING(20) | True        | False          | Type of the delivery variance amount whether it is a charge or a payment.           | Payment  |
| AMOUNT     | NUMBER     | True        | False          | Total amount of delivery variance charge or payment for the gas date excluding GST. | -3456.87 |
| GST_AMOUNT | NUMBER     | True        | False          | Total amount of GST on the delivery variance payment or charge for the gas date.    | -78.99   |

### Report notes - Delivery variance

Delivery variance records are sorted in the following order:

- Ascending order of the "GAS\_DATE", then within each "GAS\_DATE",
- Ascending order of the "TYPE".

### "I" and "D" record specifications - Fee

| Report type    | GSH_SETTLEMENT |
|----------------|----------------|
| Report subtype | FEE            |

| Field Name        | Data Type  | Not<br>Null | Primary<br>Key | Description                                                                       | Examples               |
|-------------------|------------|-------------|----------------|-----------------------------------------------------------------------------------|------------------------|
| MARKET_ID         | STRING(20) | True        | False          | Unique Market ID                                                                  | GSH                    |
| SETTLEMENT_RUN_ID | INTEGER    | True        | True           | The unique identifier for the settlement run.                                     | 45                     |
| BILLING_PERIOD    | STRING(20) | True        | False          | The billing period for the settlement run.                                        | 2013041200             |
| PARTICIPANT_CODE  | STRING(20) | True        | False          | The participant code.                                                             | ES584                  |
| GAS_DATE          | DATE       | True        | True           | The gas date for the fee. Disregard the time component as this is not applicable. | 2013/07/04<br>00:00:00 |
| FEE_TYPE          | STRING(20) | True        | False          | The type of fee whether it is a market fee or a transaction fee.                  | Market                 |
| AMOUNT            | NUMBER     | True        | False          | The fee amount excluding GST.                                                     | 78912.99               |
| GST_AMOUNT        | NUMBER     | True        | False          | Total amount of GST on the fee for the gas date.                                  | 98.99                  |

#### Report notes - Fee

Fee records are sorted in the following order:

- Ascending order of the "GAS\_DATE", then within each "GAS\_DATE",
- Ascending order of the "FEE\_TYPE".

### "I" and "D" record specifications - Ad hoc

| Report type    | GSH_SETTLEMENT |
|----------------|----------------|
| Report subtype | ADHOC          |

| Field Name        | Data Type   | Not<br>Null | Primary<br>Key | Description                                                                                            | Examples               |
|-------------------|-------------|-------------|----------------|----------------------------------------------------------------------------------------------------|------------------------|
| MARKET_ID         | STRING(20)  | True        | False          | Unique Market ID                                                                                       | GSH                    |
| SETTLEMENT_RUN_ID | INTEGER     | True        | True           | The unique identifier for the settlement run.                                                          | 45                     |
| BILLING_PERIOD    | STRING(20)  | True        | False          | The billing period for the settlement run.                                                             | 2013041200             |
| PARTICIPANT_CODE  | STRING(20)  | True        | False          | The participant code.                                                                                  | ES584                  |
| GAS_DATE          | DATE        | True        | True           | The gas date for the ad hoc payment or charge. Disregard the time component as this is not applicable. | 2013/07/04<br>00:00:00 |
| TYPE              | STRING(20)  | True        | False          | Type of the ad hoc amount whether it is a charge or a payment.                                         | Payment                |
| AMOUNT            | NUMBER      | True        | False          | Total amount of ad hoc charge or payment for the gas date excluding GST.                               | -9876.88               |
| GST_AMOUNT        | NUMBER      | True        | False          | Total amount of GST on the ad hoc payment or charge for the gas date.                                  | -67.99                 |
| ADHOC_DESCRIPTION | STRING(255) | False       | False          | The description of the ad hoc payment.                                                                 |                        |

### Report notes - Ad hoc

Ad hoc records are sorted in the following order:

- Ascending order of the "GAS\_DATE", then within each "GAS\_DATE",
- Ascending order of the "TYPE".

### "I" and "D" record specifications - Executed trades

| Report type    | GSH_SETTLEMENT  |
|----------------|-----------------|
| Report subtype | EXECUTED_TRADES |

| Field Name        | Data Type  | Not<br>Null | Primary<br>Key | Description                                                                                  | Examples               |
|-------------------|------------|-------------|----------------|----------------------------------------------------------------------------------------------|------------------------|
| MARKET_ID         | STRING(20) | True        | False          | Unique Market ID                                                                             | GSH                    |
| SETTLEMENT_RUN_ID | INTEGER    | True        | True           | The unique identifier for the settlement run.                                                | 45                     |
| BILLING_PERIOD    | STRING(20) | True        | False          | The billing period for the settlement run.                                                   | 2013041200             |
| PARTICIPANT_CODE  | STRING(20) | True        | False          | The participant code.                                                                        | ES584                  |
| GAS_DATE          | DATE       | True        | False          | The gas date the trade was executed. Disregard the time component as this is not applicable. | 2013/07/04<br>00:00:00 |

| Field Name     | Data Type  | Not<br>Null | Primary<br>Key | Description                                                                                                    | Examples |
|----------------|------------|-------------|----------------|----------------------------------------------------------------------------------------------------|----------|
| TRADE_ID       | STRING(20) | True        | True           | The unique identifier for the executed trade included in the settlement run.  This field can be cross referenced with the TRADE_ID field in the Trade Execution report. | 44       |
| TRADE_SIDE     | STRING(20) | True        | False          | This field specified whether the participant was the buyer or the seller in the trade.                                                                                  | Buyer    |
| TRADE_QUANTITY | NUMBER     | True        | False          | The quantity of the executed trade.                                                                                                    | 78922    |
| TRADE_PRICE    | NUMBER     | True        | False          | The price of the executed trade.                                                                                                    | 2.34     |

### Report notes – Executed trades

Executed trades records are sorted in the following order:

- Ascending order of the "GAS\_DATE", then within each "GAS\_DATE",
- Ascending order of the "TRADE\_ID".

### "I" and "D" record specifications - Delivered quantity

| Report type    | GSH_SETTLEMENT     |
|----------------|--------------------|
| Report subtype | DELIVERED_QUANTITY |

| Field Name          | Data Type  | Not<br>Null | Primary<br>Key | Description                                                                                          | Examples               |
|---------------------|------------|-------------|----------------|----------------------------------------------------------------------------------------------------|------------------------|
| MARKET_ID           | STRING(20) | True        | False          | Unique Market ID                                                                                     | GSH                    |
| SETTLEMENT_RUN_ID   | INTEGER    | True        | True           | The unique identifier for the settlement run.                                                        | 45                     |
| BILLING_PERIOD      | STRING(20) | True        | False          | The billing period for the settlement run.                                                           | 2013041200             |
| PARTICIPANT_CODE    | STRING(20) | True        | False          | The participant code.                                                                                | ES584                  |
| GAS_DATE            | DATE       | True        | False          | The gas date when the quantity is delivered. Disregard the time component as this is not applicable. | 2013/07/04<br>00:00:00 |
| TRADE_ID            | STRING(20) | True        | True           | The unique identifier of the delivery obligation record included in the settlement run.              | 23                     |
| TRADE_SIDE          | STRING(20) | True        | False          | This field specified whether the participant was the buyer or the seller in the trade.               | SELLER                 |
| TRADE_QUANTITY      | NUMBER     | True        | False          | The initial quantity of the associated delivery obligation record                                    | 4567                   |
| DELIVERED_QUANTIT Y | NUMBER     | True        | False          | The delivered quantity in GJ.                                                                        | 345                    |

#### Report notes – Delivered quantity

Delivered quantity records are sorted in the following order:

- Ascending order of the "GAS\_DATE", then within each "GAS\_DATE",
- Ascending order of the "TRADE\_ID".

### "I" and "D" record specifications - Reallocations

| Report type    | GSH_SETTLEMENT |
|----------------|----------------|
| Report subtype | REALLOCATIONS  |

| Field Name        | Data Type  | Not<br>Null | Primary<br>Key | Description                                                                                                   | Examples               |
|-------------------|------------|-------------|----------------|----------------------------------------------------------------------------------------------------|------------------------|
| MARKET_ID         | STRING(20) | True        | False          | Unique Market ID                                                                                              | GSH                    |
| SETTLEMENT_RUN_ID | INTEGER    | True        | True           | The unique identifier for the settlement run.                                                                 | 45                     |
| BILLING_PERIOD    | STRING(20) | True        | False          | The billing period for the settlement run.                                                                    | 2013041200             |
| PARTICIPANT_CODE  | STRING(20) | True        | False          | The participant code.                                                                                         | ES584                  |
| GAS_DATE          | DATE       | True        | True           | The gas date for the reallocation. Disregard the time component as this is not applicable.                    | 2013/07/04<br>00:00:00 |
| REALLOCATION_ID   | STRING(80) | True        | True           | The unique identifier for the reallocation.                                                                   | 20130520.RS<br>001     |
| REALLOCATION_SIDE | STRING(20) | True        | False          | This field specifies whether the participant was the credit or the debit party of the reallocation agreement. | credit                 |
| AGREEMENT_TYPE    | STRING(80) | True        | False          | The type of the reallocation agreement.                                                                       | FIXED_ENE<br>RGY       |
| REFERENCE_PRICE   | NUMBER     | False       | False          | The reference price used for Fixed Quantity Amount agreement type. Specified to eight decimal places.         | 2.03631369             |
| AMOUNT            | NUMBER     | True        | False          | The daily dollar amount of the reallocation for the specified gas date.                                       | -3456                  |

#### Report notes - Reallocations

Reallocations records are sorted in the following order:

- Ascending order of the "GAS\_DATE", then within each "GAS\_DATE",
- Ascending order of the "REALLOCATION\_ID".

### 3.8 Trading and delivery contact details report

#### Report details

| Purpose                    | The purpose of this report is to provide all GSH participants with a list of all Trading and Delivery contacts details for all registered participants in the GSH market. This report is made available to all GSH participants. |
|----------------------------|----------------------------------------------------------------------------------------------------|
| Access                     | Private                                                                                                    |
| Report period              | Details for all Trading and Delivery contacts for all participants registered in the GSH market.                                                                                                    |
| Trigger                    | Event triggered on creating or updating Trading or Delivery contact details for any registered participant in the GSH market, and time triggered monthly at the beginning of each month.                                         |
| Gas Hub Direct<br>Category | GSH Registration and Contacts.                                                                                                    |
| Gas Hub Direct<br>Type     | Trading and Delivery Contact Details.                                                                                                    |
| Output filename            | [PARTICIPANTCODE]_TRADINGCONTACT_yyyymmdd_[EVENT_QUEUE_ID]                                                                                                    |

#### Report notes

- The report contains Trading and Delivery contact details for every participant in the GSH market.
- The report is not sent to deregistered participants.
- The report is sorted in the following order:
- Ascending order of the "PARTICIPANT\_ID", then within each "PARTICIPANT\_ID",
- o Ascending order of the "ROLE", then within each "ROLE",
- o Ascending order of the "LAST NAME".

#### "I" and "D" record specifications

| Report type    | GSH              |
|----------------|------------------|
| Report subtype | TRADING_CONTACTS |

| Field Name       | Data Type  | Not<br>Null | Primary<br>Key | Description                                                                                  | Examples            |
|------------------|------------|-------------|----------------|----------------------------------------------------------------------------------------------|---------------------|
| MARKET_ID        | STRING(20) | True        | False          | Unique Market ID                                                                             | GSH                 |
| PARTICIPANT_CODE | STRING(20) | True        | False          | The participant code used in the ETS.                                                        | ES584               |
| PARTICIPANT_NAME | STRING(80) | True        | False          | The trading participant name.                                                                | AGL                 |
| CONTACT_ID       | STRING(20) | True        | True           | The unique identifier for the contact.                                                       | 21                  |
| ROLE             | STRING(80) | True        | False          | Contact type, for this report there are only two types: Trading Contact Gas Delivery Contact | TRADING_C<br>ONTACT |
| FIRST_NAME       | STRING(80) | True        | False          | First name of the contact.                                                                   | Mark                |

| Field Name                | Data Type   | Not<br>Null | Primary<br>Key | Description                                | Examples               |
|---------------------------|-------------|-------------|----------------|--------------------------------------------|------------------------|
| LAST_NAME                 | STRING(80)  | True        | False          | Last name of the contact.                  | Clark                  |
| SALUTATION                | STRING(20)  | False       | False          | Salutation of the contact.                 | Mr                     |
| JOB_TITLE                 | STRING(80)  | False       | False          | Job title for the contact.                 | Trades<br>Manager      |
| ADDRESS_LINE_1            | STRING(80)  | False       | False          | The address of the contact.                | 50 Collins St          |
| ADDRESS_LINE_2            | STRING(80)  | False       | False          | The address of the contact.                | Melbourne              |
| ADDRESS_LINE_3            | STRING(80)  | False       | False          | The address of the contact.                | VIC                    |
| ADDRESS_LINE_4            | STRING(80)  | False       | False          | The address of the contact.                | 3001                   |
| BUSINESS_PHONE_N<br>UMBER | STRING(80)  | False       | False          | The business phone number for the contact. | 03965874522            |
| MOBILE_NUMBER             | STRING(80)  | False       | False          | Mobile number of the contact.              | 0456856974             |
| FAX_NUMBER                | STRING(80)  | False       | False          | Fax number for the contact.                |                        |
| EMAIL_ADDRESS             | STRING(255) | True        | False          | Email address of the contact.              | jsmith@abc.c<br>om.au  |
| LASTCHANGED               | DATE        | True        | False          | The date and time the report is issued.    | 2014/07/25<br>16:45:52 |

# 3.9 Contact details report

### Report details

| Purpose                    | The purpose of this report is to provide the participant with a list of all their contact details.                                                           |
|----------------------------|----------------------------------------------------------------------------------------------------|
| Access                     | Private (participant)                                                                                                    |
| Report period              | Details for all the contacts of the participant registered in the GSH market.                                                                                |
| Trigger                    | Event triggered on creating or updating contacts of the registered participant in the GSH market, and time triggered monthly at the beginning of each month. |
| Gas Hub Direct<br>Category | GSH Registration and Contacts.                                                                                                    |
| Gas Hub Direct Type        | Contact Details                                                                                                    |
| Output filename            | [PARTICIPANTCODE]_CONTACTS_yyyymmdd_[EVENT_QUEUE_ID]                                                                                                    |

#### Report notes

- The report contains a list of all contacts related to the participant for which the report is generated.
- The report is not sent to deregistered participants.
- The report is sorted in the following order:
- o Ascending order of the "ROLE", then within each "ROLE",
- Ascending order of the "LAST\_NAME".

# "I" and "D" record specifications

Report type G

GSH

Report subtype

MARKET\_CONTACTS

| Field Name                | Data Type   | Not<br>Null | Primary<br>Key | Description                                                                                                    | Examples               |
|---------------------------|-------------|-------------|----------------|----------------------------------------------------------------------------------------------------|------------------------|
| MARKET_ID                 | STRING(20)  | True        | False          | Unique Market ID                                                                                                    | GSH                    |
| PARTICIPANT_CODE          | STRING(20)  | True        | False          | The participant code used in the ETS.                                                                                                    | ES584                  |
| PARTICIPANT_NAME          | STRING(80)  | True        | False          | The participant name.                                                                                                    | AGL                    |
| CONTACT_ID                | STRING(20)  | True        | True           | The unique identifier for the contact.                                                                                                    | 21                     |
| ROLE                      | STRING(80)  | True        | False          | Contact type, for example: Trading Contact Gas Delivery Contact System contact Regulatory contact Head office contact Primary settlements contact Secondary settlements contact Settlements manager contact CFO CEO First Escalation settlements Second escalation settlements Third escalation settlements | TRADING_C<br>ONTACT    |
| FIRST_NAME                | STRING(80)  | True        | False          | First name of the contact.                                                                                                    | Tracy                  |
| LAST_NAME                 | STRING(80)  | True        | False          | Last name of the contact.                                                                                                    | Marcus                 |
| SALUTATION                | STRING(20)  | False       | False          | Salutation of the contact.                                                                                                    | Mrs                    |
| JOB_TITLE                 | STRING(80)  | False       | False          | Job title for the contact.                                                                                                    | Settlements<br>Manager |
| ADDRESS_LINE_1            | STRING(80)  | False       | False          | The address of the contact.                                                                                                    | 50 Collins St          |
| ADDRESS_LINE_2            | STRING(80)  | False       | False          | The address of the contact.                                                                                                    | Melbourne              |
| ADDRESS_LINE_3            | STRING(80)  | False       | False          | The address of the contact.                                                                                                    | VIC                    |
| ADDRESS_LINE_4            | STRING(80)  | False       | False          | The address of the contact.                                                                                                    | 3001                   |
| BUSINESS_PHONE_N<br>UMBER | STRING(80)  | False       | False          | The business phone number for the contact.                                                                                                    | 03965878888            |
| MOBILE_NUMBER             | STRING(80)  | False       | False          | Mobile number of the contact.                                                                                                    | 0457776974             |
| FAX_NUMBER                | STRING(80)  | False       | False          | Fax number for the contact.                                                                                                    |                        |
| EMAIL_ADDRESS             | STRING(255) | True        | False          | Email address of the contact.                                                                                                    | jmarcus@agl.<br>com.au |
| LASTCHANGED               | DATE        | True        | False          | The date and time the report is issued.                                                                                                    | 2014/07/25<br>16:45:52 |

# 3.10 Registered participants report

### Report details

| Purpose                    | The report contains the registration details of all participants currently registered in the GSH market.                                                |
|----------------------------|----------------------------------------------------------------------------------------------------|
| Access                     | Public                                                                                                    |
| Report period              | Registration details of all participants currently registered in the GSH market.                                                                        |
| Trigger                    | Event triggered on creating or updating details of registered participant in the GSH market, and time triggered monthly at the beginning of each month. |
| Gas Hub Direct<br>Category | GSH Registration and Contacts                                                                                                    |
| Gas Hub Direct<br>Type     | Registered participants                                                                                                    |
| Output filename            | PUBLIC_REGISTEREDPARTICIPANTS_yyyymmdd_[EVENT_QUEUE_ID]                                                                                                 |

#### Report notes

The report is sorted in ascending order of the "PARTICIPANT\_ID".

### "I" and "D" record specifications

| Report type    | GSH          |
|----------------|--------------|
| Report subtype | PARTICIPANTS |

| Field Name                     | Data Type  | Not<br>Null | Primary<br>Key | Description                                                    | Examples                 |
|--------------------------------|------------|-------------|----------------|----------------------------------------------------------------|--------------------------|
| PARTICIPANT_ID                 | STRING(20) | True        | True           | The unique identifier of the participant                       | 74                       |
| PARTICIPANT_CODE               | STRING(20) | True        | True           | The participant code used in the Exchange Trading System (ETS) | ES584                    |
| ORGANISATION_NAM<br>E          | STRING(80) | True        | True           | Name of the organisation who has the ABN                       | AGL                      |
| ORGANISATION_COD E             | STRING(20) | True        | False          | Unique code of the organisation                                | AG256                    |
| TRADING_NAME                   | STRING(80) | True        | True           | Trading name of the organisation                               | AGL Hydro<br>Partnership |
| HEAD_OFFICE_ADDR<br>ESS_LINE_1 | STRING(80) | False       | False          | The head office address of the organisation                    | 50 Collins St            |
| HEAD_OFFICE_ADDR<br>ESS_LINE_2 | STRING(80) | False       | False          | The head office address of the organisation                    | Melbourne                |
| HEAD_OFFICE_ADDR<br>ESS_LINE_3 | STRING(80) | False       | False          | The head office address of the organisation                    | VIC                      |
| HEAD_OFFICE_ADDR<br>ESS_LINE_4 | STRING(80) | False       | False          | The head office address of the organisation                    | 3001                     |
| PHONE_NUMBER                   | STRING(80) | False       | False          | The phone number of the organisation                           | 03 9658 7000             |
| FAX_NUMBER                     | STRING(80) | False       | False          | The fax number for the organisation                            | 03 9658 7589             |

| Field Name      | Data Type   | Not<br>Null | Primary<br>Key | Description                                                                              | Examples               |
|-----------------|-------------|-------------|----------------|------------------------------------------------------------------------------------------|------------------------|
| ABN             | STRING(20)  | False       | False          | ABN of the organisation                                                                  | 456874258              |
| ARBN            | STRING(20)  | False       | False          | ARBN of the organisation                                                                 | 125874569              |
| ACN             | STRING(20)  | False       | False          | ACN of the organisation                                                                  | 569845214              |
| CLASSIFICATIONS | STRING(255) | True        | False          | The classification of the company in the GSH market, for example trading, viewonly, etc. | Trader,Reallo cator    |
| LASTCHANGED     | DATE        | True        | False          | The date and time the report is generated                                                | 2014/07/2516<br>:45:52 |

### 3.11 Reallocation confirmation report

#### Report details

| Purpose                    | The purpose of this report is to provide participants (credit and debit parties) a confirmation wherever an allocation is submitted, authorised, cancelled or expired. |
|----------------------------|----------------------------------------------------------------------------------------------------|
| Access                     | Private (participant)                                                                                                    |
| Report period              | One reallocation record per report                                                                                                    |
| Trigger                    | Event triggered on submission, authorisation, cancellation or expiration of reallocation record.                                                                       |
| Gas Hub Direct<br>Category | GSH Prudential Management                                                                                                    |
| Gas Hub Direct<br>Type     | Reallocations Confirmation                                                                                                    |
| Output filename            | [PARTICIPANTCODE]_REALLOCATIONCONFIRMATION_yyyymmdd_[EVENT_QUEUE _ID] _[REALLOCATION_ID]                                                                               |

#### Report notes

- The report is issued only to the Debit and Credit participants of the reallocation when event triggered on submission, confirmation, cancellation, or expiration of the reallocation record.
- The report contains two report subtypes:
- o Reallocations: it contains the main reallocation details.
- Daily amount: contains the reallocation daily amount for each gas day in the reallocation period.

#### "I" and "D" record specifications - Reallocation

| Report type    | GSH_REALLOCATION |
|----------------|------------------|
| Report subtype | REALLOCATION     |

| Field Name | Data Type | Not<br>Null | Primary<br>Key | Description | Examples |
|------------|-----------|-------------|----------------|-------------|----------|

| Field Name                      | Data Type   | Not<br>Null | Primary<br>Key | Description                                                                                                    | Examples                             |
|---------------------------------|-------------|-------------|----------------|----------------------------------------------------------------------------------------------------|--------------------------------------|
| MARKET_ID                       | STRING(20)  | True        | False          | Unique Market ID                                                                                                    | GSH                                  |
| REALLOCATION_ID                 | STRING(80)  | True        | True           | The unique identifier for the reallocation.                                                                                        | 20130509.RS<br>003                   |
| DEBIT_PARTICIPANT_<br>CODE      | STRING(20)  | True        | False          | The participant code for the participant on the debit side of the reallocation.                                                    | AG584                                |
| DEBIT_PARTICIPANT_<br>NAME      | STRING(80)  | True        | False          | The name for the participant on the debit side of the reallocation.                                                                | AGL                                  |
| DEBIT_PARTICIPANT_<br>REFERENCE | STRING(80)  | False       | False          | The reference for the reallocation for the participant on the debit side of the reallocation.                                      | Realloc May1                         |
| CREDIT_PARTICIPANT _CODE        | STRING(20)  | True        | False          | The participant code for the participant on the credit side of the reallocation.                                                   | ORI24                                |
| CREDIT_PARTICIPANT _NAME        | STRING(80)  | True        | False          | The name for the participant on the credit side of the reallocation.                                                               | ORIGIN                               |
| CREDIT_PARTICIPANT _REFERENCE   | STRING(80)  | False       | False          | The reference for the reallocation for the participant on the credit side of the reallocation.                                     | Auth AB                              |
| START_DATE                      | DATE        | True        | False          | The date the reallocation comes into effect. Disregard the time component as this is not applicable.                               | 2013/04/22<br>00:00:00               |
| END_DATE                        | DATE        | True        | False          | The date the reallocation ends. Disregard the time component as this is not applicable.                                            | 2013/04/28<br>00:00:00               |
| AGREEMENT_TYPE                  | STRING(80)  | True        | False          | The type of the reallocation agreement.                                                                                            | FIXED_DOLL<br>AR                     |
| PRODUCT_LOCATION                | STRING(80)  | False       | False          | The product location used to determine the reference price (only applicable to Fixed Quantity Amount reallocation agreement type). | RBP                                  |
| REALLOCATION_STAT US            | STRING(80)  | True        | False          | The status of the agreement: submitted, authorised, cancelled, or expired.                                                         | CANCELLED                            |
| REASON                          | STRING(255) | False       | False          | The reason explaining why a reallocation is cancelled or expired (only applies to cancellation and expiration of report).          | Cancelled by<br>Debit<br>Participant |
| LAST_UPDATED                    | DATE        | True        | False          | The date & time the reallocation was last updated i.e. saved into database.                                                        | 2013/04/15<br>14:16:25               |
| LASTCHANGED                     | DATE        | True        | False          | The date & time the report was generated.                                                                                          | 2013/04/15<br>14:17:25               |

# "I" and "D" record specifications - Daily amount

| Report type    | GSH_REALLOCATION |
|----------------|------------------|
| Report subtype | DAILY_AMOUNT     |

| Field Name      | Data Type  | Not<br>Null | Primary<br>Key | Description                                                                                                    | Examples               |
|-----------------|------------|-------------|----------------|----------------------------------------------------------------------------------------------------|------------------------|
| MARKET_ID       | STRING(20) | True        | False          | Unique Market ID                                                                                                    | GSH                    |
| REALLOCATION_ID | STRING(80) | True        | True           | The unique identifier for the reallocation.                                                                                     | 20130509.RS<br>003     |
| GAS_DATE        | DATE       | True        | True           | The gas date in the reallocation period where the daily amount applies. Disregard the time component as this is not applicable. | 2013/04/15<br>12:17:25 |
| AMOUNT          | NUMBER     | True        | False          | The daily reallocation amount that can be dollar or quantity GJ amount.                                                         | 500                    |
| LASTCHANGED     | DATE       | True        | False          | The date & time the report was generated.                                                                                       | 2013/04/15<br>14:17:25 |

### Report notes - Daily amount

Daily amount records are sorted in ascending order of the GAS\_DATE.

### 3.12 Delivery obligations report

#### Report details

| Purpose                    | The purpose of this report is to provide participant with their Delivery Obligations at each location.                                                                                                    |  |  |  |  |  |  |  |
|----------------------------|----------------------------------------------------------------------------------------------------|--|--|--|--|--|--|--|
| Access                     | Private (participant)                                                                                                    |  |  |  |  |  |  |  |
| Report period              | Dependent on the trigger:  1. At completion of the netting process or netting fallback process – the report will                                                                                                    |  |  |  |  |  |  |  |
|                            | <ul> <li>contain all delivery obligation records that were output by the netting run.</li> <li>At the completion of a trade for a non-netted product – the report will contain the delivery obligation record specific to that trade.</li> </ul> |  |  |  |  |  |  |  |
|                            | <ol> <li>At the close of market – the report will contain all future delivery obligation<br/>records where the TO_GAS_DATE is equal to or greater than the current date</li> </ol>                                                               |  |  |  |  |  |  |  |
| Trigger                    | There are three triggers:                                                                                                    |  |  |  |  |  |  |  |
|                            | <ol> <li>Event triggered on completion of a netting process or netting fallback process.</li> </ol>                                                                                                    |  |  |  |  |  |  |  |
|                            | <ol><li>Event triggered on completion of a trade for a product type and location where<br/>netting does not apply.</li></ol>                                                                                                    |  |  |  |  |  |  |  |
|                            | 3. Time triggered daily at the close of market (5:00 PM AEST).                                                                                                    |  |  |  |  |  |  |  |
| Gas Hub Direct<br>Category | GSH Trading                                                                                                    |  |  |  |  |  |  |  |
| Gas Hub Direct<br>Type     | Delivery Obligations                                                                                                    |  |  |  |  |  |  |  |
| Output filename            | [PARTICIPANTCODE]_DELIVERYOBLIGATION_yyyymmdd_[EVENT_QUEUE_ID]                                                                                                    |  |  |  |  |  |  |  |

#### **Report notes**

• If a participant has a zero net position as a result of the netting process, their participant code appears as both the seller and the buyer.

- If the delivery obligation records are not available due to a system failure of the deliverynetting module, the netting fallback process creates delivery obligation records based on the original trades.
- This report is sorted in the following order:
- Ascending order of "PRODUCT\_LOCATION", then within each "PRODUCT\_LOCATION",
- Ascending order of "FROM\_GAS\_DATE".

### "I" and "D" record specifications

Report type GSH
Report subtype DELIVERY\_OBLIGATION

| Field Name                  | Data Type  | Not<br>Null | Primary<br>Key | Description                                                                                                    | Examples               |
|-----------------------------|------------|-------------|----------------|----------------------------------------------------------------------------------------------------|------------------------|
| MARKET_ID                   | STRING(20) | True        | False          | Unique Market ID                                                                                                    | GSH                    |
| BUYER_PARTICIPANT_CO<br>DE  | STRING(20) | True        | False          | The unique identifier for the participant on buy side of the trade that has an obligation to receipt gas OR  The unique code for the participant with net zero position.    | 5                      |
| BUYER_PARTICIPANT_NA<br>ME  | STRING(80) | True        | False          | The name for the participant on buy side of the trade that has an obligation to receipt gas  OR  The name of the participant with net zero position.                        | AGL                    |
| SELLER_PARTICIPANT_C<br>ODE | STRING(20) | True        | False          | The unique identifier for the participant on seller side of the trade that has an obligation to deliver gas OR  The unique code for the participant with net zero position. | 7                      |
| SELLER_PARTICIPANT_NA<br>ME | STRING(80) | True        | False          | The name for the participant on seller side of the trade that has an obligation to deliver gas  OR  The name of the participant with net zero position.                     | ORIGIN                 |
| NETTING_TRANSACTION_I<br>D  | STRING(20) | True        | True           | The unique identifier of the delivery transaction.                                                                                                    | 931                    |
| FROM_GAS_DATE               | DATE       | True        | False          | The first gas date in the netting period. Disregard the time component as this is not applicable.                                                                           | 2013/04/13<br>00:00:00 |
| TO_GAS_DATE                 | DATE       | True        | False          | The last gas date of the netting period. Disregard the time component as this is not applicable.                                                                            | 2013/04/13<br>00:00:00 |
| PRODUCT_LOCATION            | STRING(80) | True        | False          | The product location, product grouping code for the GSH market                                                                                                    | RBP                    |

| Field Name          | Data Type  | Not<br>Null | Primary<br>Key | Description                                                                                                    | Examples               |
|---------------------|------------|-------------|----------------|----------------------------------------------------------------------------------------------------|------------------------|
| DELIVERY_QUANTITY   | NUMBER     | True        | False          | The quantity of the delivery transaction GJ/day OR Zero if the participant has a zero net position.                                                                                                    | 755                    |
| DELIVERY_POINT      | STRING(20) | False       | False          | Delivery point/s and associated quantities for netted products are determined as part of the participant location netting process.  OR  NULL if the participant has a zero net position.  For non-netted products, the delivery point is reported as per the original executed trade.           | Run 1                  |
| DELIVERY_TYPE_ALERT | STRING(20) | False       | False          | This field is empty if the transaction is an output of the delivery netting module.  If the transaction is an original executed trade (for non-netted products or due to a system failure), this field shows "Non-netted Delivery".                                                             | Non-netted<br>Delivery |
| ETS_TRADE_ID        | STRING(20) | False       | False          | Exchange transaction ID associated with the delivery obligation for transactions in non-netted products. This field can be cross referenced with the TRADE_ID field in the Trade Execution report to identify the transaction price.  This field is empty for trades involving netted products. | 898                    |
| LASTCHANGED         | DATE       | True        | False          | The date & time the report was generated.                                                                                                    | 2013/04/15<br>14:17:25 |

# 3.13 Wallumbilla benchmark price report

### **Report details**

| Purpose       | This report provides daily Wallumbilla benchmark prices for each Gas Supply Hub trading location (i.e. RBP, SWQP, and QGP) as well as for "Wallumbilla" which is a benchmark price across all trading locations. |
|---------------|----------------------------------------------------------------------------------------------------|
| Access        | Public on the AEMO website, and accessible after subscription to all participants through File Share and Gas Hub Direct                                                                                          |
| Report period | The day ahead benchmark prices PLUS the last two years of the daily benchmark prices                                                                                                    |
| Trigger       | Time triggered (Report is generated and overwritten every 5 minutes starting from 8.30am until 5pm, then final report is generated at 5.30pm which will not be overwritten)                                      |

| Gas Hub Direct<br>Category | GSH Trading                                                                                                    |
|----------------------------|----------------------------------------------------------------------------------------------------|
| Gas Hub Direct<br>Type     | Wallumbilla Benchmark Price                                                                                                    |
| Output filename            | Output Filename (AEMO Website) : PUBLIC_WALLUMBILLABENCHMARKPRICE_[REPORTDATE:yyyymmdd]  Output Filename (Participant File Share & Gas Hub Direct) : PUBLIC_WALLUMBILLABENCHMARKPRICE_[REPORTDATE:yyyymmdd]_[EVENT_Q UEUE_ID] |

#### Report notes

- The report will be published and generated in the following locations:
  - AEMO Website: the report will be generated and overwritten every 5 minutes starting from 8.30am till 5pm with the non-firm day ahead price, at 5.30pm the final report will be generated with the firm day ahead price and will not be overwritten
  - File Share: Only the final report at 5.30pm will be published through File Share with the firm benchmark prices and will not be overwritten
  - Gas Hub Direct: Only the final report at 5.30pm will be published through Gas Hub Direct with the firm benchmark prices and will not be overwritten
- The report will always contain the benchmark prices for the day ahead plus the last two years of daily benchmark prices; the last two years of the benchmark prices will always be the firm prices; however the day ahead prices will be non-firm in the reports generated every 5 minutes between 8.30am and 5pm and firm in the report generated at 5.30pm.
- The report needs to be sorted as the following:
  - o Descending order of the GAS\_DATE, and within the same value by:
  - o PRODUCT LOCATION as the following:
    - First record should always be "WALLUMBILLA"
    - Ascending order of the rest of "PRODUCT\_LOCATION" values, and within the same value by:
  - Ascending order of the "PRODUCT\_TYPE".

#### "I" and "D" record specifications

| Report type    | GSH                 |
|----------------|---------------------|
| Report subtype | EOD_BENCHMARK_PRICE |

| Field Name | Data Type | Not<br>Null | Primar<br>y Key | Description                                                  | Examples               |
|------------|-----------|-------------|-----------------|--------------------------------------------------------------|------------------------|
| GAS_DATE   | DATE      | True        | True            | The gas date that the Wallumbilla benchmark price applies to | 2015/04/22<br>00:00:00 |

| Field Name       | Data Type  | Not<br>Null | Primar<br>y Key | Description                                                                                                    | Examples               |
|------------------|------------|-------------|-----------------|----------------------------------------------------------------------------------------------------|------------------------|
| PRODUCT_LOCATION | STRING(80) | True        | False           | The product location that the benchmark price applies to which can be one of the following:  WALLUMBILLA  RBP  SWQP  QGP  Note: the Wallumbilla product location applies to all locations across the gas supply hub                                                                                                    | WALLUMBI<br>LLA        |
| PRODUCT_TYPE     | STRING(80) | True        | False           | The type of the product that the Wallumbilla benchmark price is calculated for (i.e. Gas - NG DA Days for the Day ahead product type)                                                                                                    | Gas - NG<br>DA Days    |
| BENCHMARK_PRICE  | NUMBER     | True        | False           | The calculated Wallumbilla benchmark price for the specified product type for the specified gas date, rounded decimal places                                                                                                    | 2.54                   |
| IS_FIRM          | CHAR       | True        | False           | Flag to determine if the Wallumbilla benchmark price is firm or not, the day ahead benchmark price that is calculated every 5 minutes before the gas date closure is non-firm, the only firm benchmark price is the one calculated at the end of the GSH gas day at 5.30pm, just after the trading closure. The daily benchmark prices for the last two years are all firm prices. | N                      |
| LASTCHANGED      | DATE       | True        | False           | The date & time the report was generated                                                                                                    | 2015/04/21<br>14:20:25 |

# 4 References

The resources listed in this section contain additional related information that may assist you.

- AEMO Information and Support Hub: phone: 1300 AEMO 00 (1300 236 600), and follow the prompts; email: <a href="mailto:supporthub@aemo.com.au">supporthub@aemo.com.au</a>.
- National Gas Rules (NGR) and National Electricity Rules (NER): see the Australian Energy Market Commission (AEMC) website <a href="http://www.aemc.gov.au">http://www.aemc.gov.au</a>.

#### 4.1 AEMO's website

You can find the following documents on AEMO's website:

Guide to AEMO CSV Data Format Standard, <a href="http://www.aemo.com.au/About-the-Industry/Information-Systems/~/media/Files/Other/energy%20market%20information%20systems/Guide\_to\_AEMOs\_CSV\_Data\_Format\_Standard\_v3.00.ashx">http://www.aemo.com.au/About-the-Industry/Information-Systems/Other/energy%20market%20information%20systems/Guide\_to\_AEMOs\_CSV\_Data\_Format\_Standard\_v3.00.ashx</a> (Home >About the Industry>Information Systems>Using Energy Information Systems). Viewed 29 May 2013.

It is important to ensure that you are reading the current version of any document.